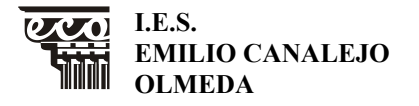

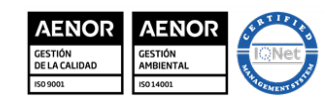

MD850203 Versión 3 Fecha: 20-9-23 Página 1 de 6

**MATERIA: PAYF NIVEL: 2GSAF CURSO: 23-24**

# **PROGRAMACIÓN DE PROYECTO DE ADMINISTRACIÓN Y FINANZAS**

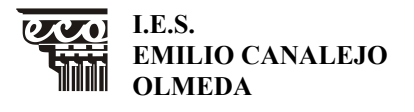

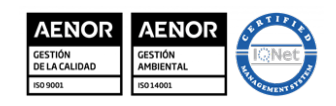

MD850203 Versión 3 Fecha: 20-9-23 Página 2 de 6

# **MATERIA: PAYF NIVEL: 2GSAF CURSO: 23-24**

**ÍNDICE**

- *1. PRESENTACIÓN DEL MÓDULO.*
- *2. FUNCIONES DEL PROFESORADO.*
- *3. OBJETIVOS GENERALES.*
- *4. RESULTADOS DE APRENDIZAJE.*
- *5. METODOLOGÍA.*
- *6. RECURSOS Y MATERIALES.*
- *7. AGRUPAMIENTO DE ALUMNOS.*
- *8. EVALUACIÓN.*
	- *8.1. Criterios de evaluación.*
	- *8.2. Medidas de recuperación.*

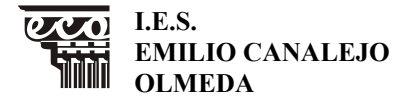

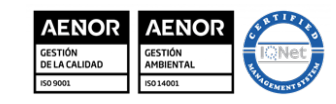

MD850203 Versión 3 Fecha: 20-9-23 Página 3 de 6

# **MATERIA: PAYF NIVEL: 2GSAF CURSO: 23-24**

#### 1. PRESENTACIÓN DEL MÓDULO

El Real Decreto 1147/2011, de 29 de julio, por el que se establece la ordenación general de la formación profesional del sistema educativo, dispone en su artículo 26 que todos los ciclos formativos de formación profesional de grado superior incluirán **un módulo profesional de proyecto**, que se definirá de acuerdo con las características de la actividad laboral del ámbito del ciclo formativo y con aspectos relativos al ejercicio profesional y a la gestión empresarial.

Igualmente, los Reales Decretos que regulan los títulos de formación profesional inicial y sus correspondientes enseñanzas mínimas, así como las Órdenes que establecen los currículos de los ciclos formativos de grado superior en Andalucía, definen para cada uno de los ciclos formativos **el módulo profesional de proyecto**, que tiene un carácter integrador y complementario respecto del resto de módulos profesionales del ciclo formativo.

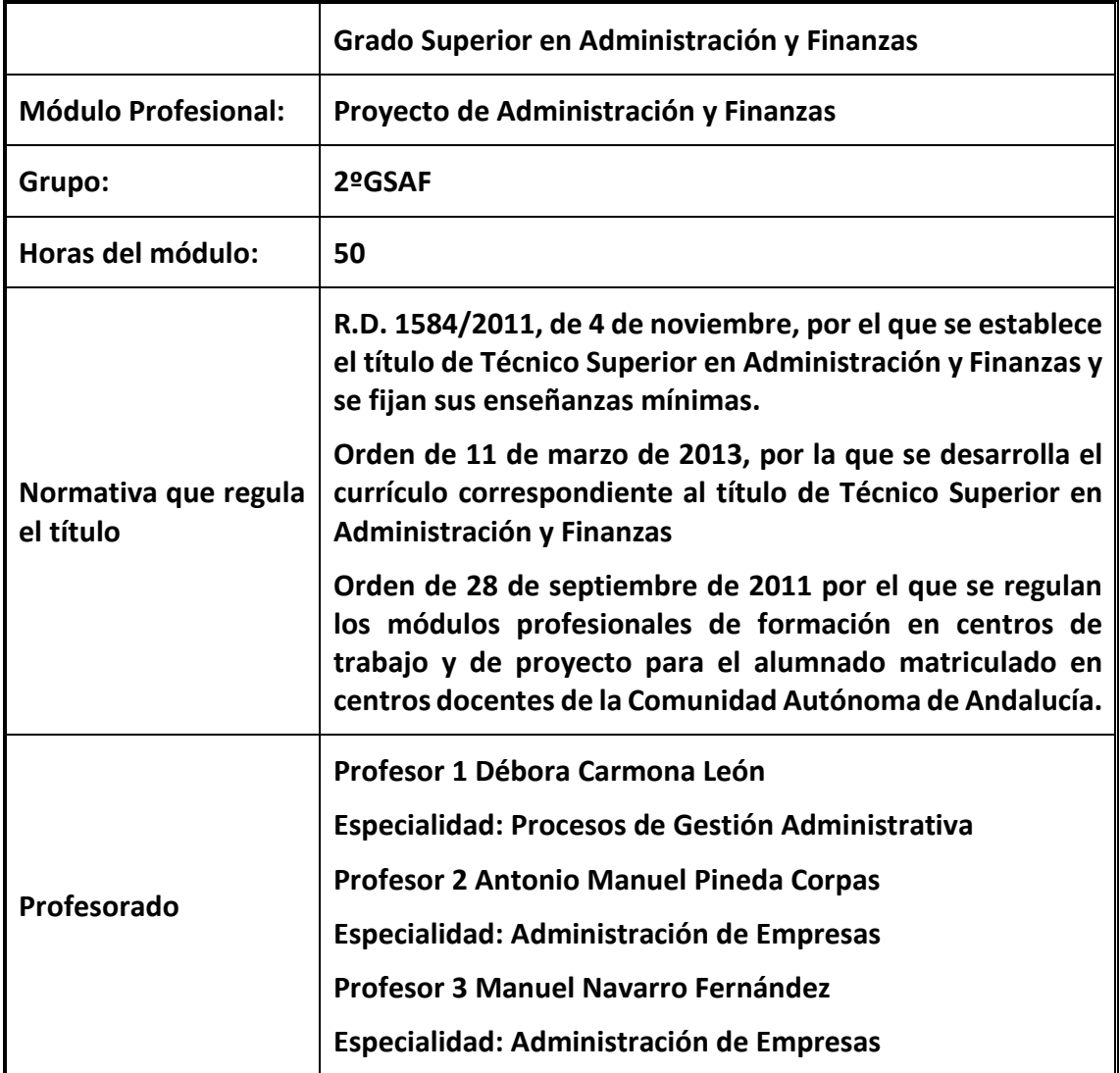

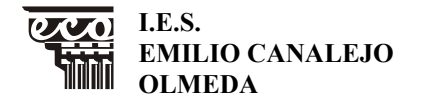

**AENOR** 

MD850203 Versión 3 Fecha: 20-9-23 Página 4 de 6

# **MATERIA: PAYF NIVEL: 2GSAF CURSO: 23-24**

# **2. FUNCIONES DEL PROFESORADO**

Las funciones Del profesorado que realiza el seguimiento del proyecto, son las siguientes:

- a) Orientar, dirigir y supervisar al alumnado durante la realización y presentación del proyecto, asesorándole especialmente en la toma de decisiones que afecten a su estructura y tratamiento de la información.
- b) Comprobar que los proyectos propuestos por los alumnos, una vez finalizados, cumplen las condiciones recogidas en el anteproyecto y otorgar su visto bueno.
- c) Coordinar, junto a la jefatura del departamento de la familia profesional, el acto que se convoque para la presentación del proyecto.
- d) Evaluar y calificar el módulo profesional de proyecto.

### **3. OBJETIVOS GENERALES**

Los objetivos generales de este ciclo formativo son los siguientes:

- a) Analizar y confeccionar los documentos o comunicaciones que se utilizan en la empresa, identificando la tipología de los mismos y su finalidad, para gestionarlos.
- b) Analizar los documentos o comunicaciones que se utilizan en la empresa reconociendo su estructura, elementos y características para elaborarlos.
- c) Identificar y seleccionar las expresiones de lengua inglesa, propias de la empresa, para elaborar documentos y comunicaciones.
- d) Analizar las posibilidades de las aplicaciones y equipos informáticos, relacionándolas con su empleo más eficaz en el tratamiento de la información para elaborar documentos y comunicaciones.
- e) Analizar la información disponible para detectar necesidades relacionadas con la gestión empresarial.
- f) Organizar las tareas administrativas de las áreas funcionales de la empresa para proponer líneas de actuación y mejora.
- g) Identificar las técnicas y parámetros que determinan las empresas para clasificar, registrar y archivar comunicaciones y documentos.
- h) Reconocer la interrelación entre las áreas comercial, financiera, contable y fiscal para gestionar los procesos de gestión empresarial de forma integrada.
- i) Interpretar la normativa y metodología aplicable para realizar la gestión contable y fiscal.
- j) Elaborar informes sobre los parámetros de viabilidad de una empresa, reconocer los productos financieros y los proveedores de los mismos, y analizar los métodos de cálculo financieros para supervisar la gestión de tesorería, la captación de recursos financieros y el estudio de viabilidad de proyectos de inversión.
- k) Preparar la documentación así como las actuaciones que se deben desarrollar, interpretando la política de la empresa para aplicar los procesos administrativos establecidos en la selección, contratación, formación y desarrollo de los recursos humanos.
- l) Reconocer la normativa legal, las técnicas asociadas y los protocolos relacionados con el departamento de recursos humanos, analizando la problemática laboral y la documentación derivada, para organizar y supervisar la gestión administrativa del personal de la empresa.

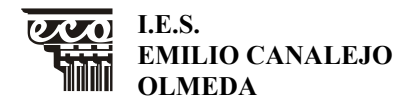

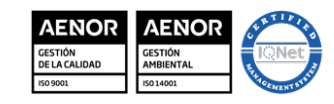

MD850203 Versión 3 Fecha: 20-9-23 Página 5 de 6

#### **MATERIA: PAYF NIVEL: 2GSAF CURSO: 23-24**

- m) Identificar la normativa vigente, realizar cálculos, seleccionar datos, cumplimentar documentos y reconocer las técnicas y procedimientos de negociación con proveedores y de asesoramiento a clientes, para realizar la gestión administrativa de los procesos comerciales.
- n) Reconocer las técnicas de atención al cliente/usuario, adecuándolas a cada caso y analizando los protocolos de calidad e imagen empresarial o institucional para desempeñar las actividades relacionadas.

ñ) Identificar modelos, plazos y requisitos para tramitar y realizar la gestión administrativa en la presentación de documentos en organismos y administraciones públicas.

- o) Analizar y utilizar los recursos y oportunidades de aprendizaje relacionados con la evolución científica, tecnológica y organizativa del sector y las tecnologías de la información y la comunicación, para mantener el espíritu de actualización y adaptarse a nuevas situaciones laborales y personales.
- p) Desarrollar la creatividad y el espíritu de innovación para responder a los retos que se presentan en los procesos y en la organización del trabajo y de la vida personal.
- q) Tomar decisiones de forma fundamentada, analizando las variables implicadas, integrando saberes de distinto ámbito y aceptando los riesgos y la posibilidad de equivocación en las mismas, para afrontar y resolver distintas situaciones, problemas o contingencias.
- r) Desarrollar técnicas de liderazgo, motivación, supervisión y comunicación en contextos de trabajo en grupo, para facilitar la organización y coordinación de equipos de trabajo.
- s) Aplicar estrategias y técnicas de comunicación, adaptándose a los contenidos que se van a transmitir, a la finalidad y a las características de los receptores, para asegurar la eficacia en los procesos de comunicación.
- t) Evaluar situaciones de prevención de riesgos laborales y de protección ambiental, proponiendo y aplicando medidas de prevención personales y colectivas, de acuerdo con la normativa aplicable en los procesos de trabajo, para garantizar entornos seguros.
- u) Identificar y proponer las acciones profesionales necesarias, para dar respuesta a la accesibilidad universal y al "diseño para todos".
- v) Identificar y aplicar parámetros de calidad en los trabajos y actividades realizados en el proceso de aprendizaje, para valorar la cultura de la evaluación y de la calidad y ser capaces de supervisar y mejorar procedimientos de gestión de calidad.
- w) Utilizar procedimientos relacionados con la cultura emprendedora, empresarial y de iniciativa profesional, para realizar la gestión básica de una pequeña empresa o emprender un trabajo.
- x) Reconocer sus derechos y deberes como agente activo en la sociedad, teniendo en cuenta el marco legal que regula las condiciones sociales y laborales, para participar como ciudadano democrático.

#### **4. RESULTADOS DE APRENDIZAJE Y CRITERIOS DE EVALUACIÓN.**

- 1. Identifica necesidades del sector productivo, relacionándolas con proyectos tipo que las puedan satisfacer.
	- Criterios de evaluación:
	- a) Se han clasificado las empresas del sector por sus características organizativas y el tipo de producto o servicio que ofrecen.

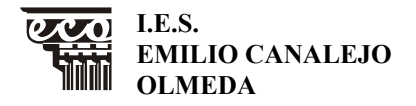

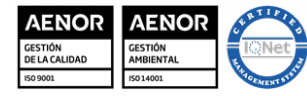

MD850203 Versión 3 Fecha: 20-9-23 Página 6 de 6

# **MATERIA: PAYF NIVEL: 2GSAF CURSO: 23-24**

- b) Se han caracterizado las empresas tipo indicando la estructura organizativa y las funciones de cada departamento.
- c) Se han identificado las necesidades más demandadas a las empresas.
- d) Se han valorado las oportunidades de negocio previsibles en el sector.
- e) Se ha identificado el tipo de proyecto requerido para dar respuesta a las demandas previstas.
- f) Se han determinado las características específicas requeridas en el proyecto.
- g) Se han determinado las obligaciones fiscales, laborales y de prevención de riesgos y sus condiciones de aplicación.
- h) Se han identificado posibles ayudas o subvenciones para la incorporación de nuevas tecnologías de producción o de servicio que se proponen.
- i) Se ha elaborado el guión de trabajo que se va a seguir para la elaboración del proyecto.
- 2. Diseña proyectos relacionados con las competencias expresadas en el título, incluyendo y desarrollando las fases que lo componen.

Criterios de evaluación:

- a) Se ha recopilado información relativa a los aspectos que van a ser tratados en el proyecto.
- b) Se ha realizado el estudio de viabilidad técnica del mismo.
- c) Se han identificado las fases o partes que componen el proyecto y su contenido.
- d) Se han establecido los objetivos que se pretenden conseguir identificando su alcance.
- e) Se han previsto los recursos materiales y personales necesarios para realizarlo.
- f) Se ha realizado el presupuesto económico correspondiente.
- g) Se han identificado las necesidades de financiación para la puesta en marcha del mismo.
- h) Se ha definido y elaborado la documentación necesaria para su diseño.
- i) Se han identificado los aspectos que se deben controlar para garantizar la calidad del proyecto.
- 3. Planifica la ejecución del proyecto, determinando el plan de intervención y la documentación asociada.

Criterios de evaluación:

- a) Se han secuenciado las actividades, ordenándolas en función de las necesidades de implementación.
- b) Se han determinado los recursos y la logística necesaria para cada actividad.
- c) Se han identificado las necesidades de permisos y autorizaciones para llevar a cabo las actividades.
- d) Se han determinado los procedimientos de actuación o ejecución de las actividades.
- e) Se han identificado los riesgos inherentes a la ejecución definiendo el plan de prevención de riesgos y los medios y equipos necesarios.
- f) Se ha planificado la asignación de recursos materiales y humanos y los tiempos de ejecución.
- g) Se ha hecho la valoración económica que da respuesta a las condiciones de la implementación.
- h) Se ha definido y elaborado la documentación necesaria para la ejecución.
- 4. Define los procedimientos para el seguimiento y control en la ejecución del proyecto, justificando la selección de variables e instrumentos empleados.

Criterios de evaluación:

- a) Se ha definido el procedimiento de evaluación de las actividades o intervenciones.
- b) Se han definido los indicadores de calidad para realizar la evaluación.

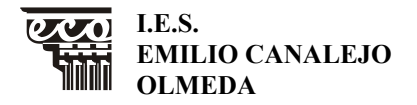

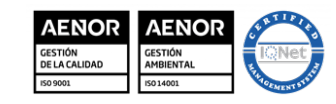

MD850203 Versión 3 Fecha: 20-9-23 Página 7 de 6

### **MATERIA: PAYF NIVEL: 2GSAF CURSO: 23-24**

- c) Se ha definido el procedimiento para la evaluación de las incidencias que puedan presentarse durante la realización de las actividades, su posible solución y registro.
- d) Se ha definido el procedimiento para gestionar los posibles cambios en los recursos y en las actividades, incluyendo el sistema de registro de los mismos.
- e) Se ha definido y elaborado la documentación necesaria para la evaluación de las actividades y del proyecto.
- f) Se ha establecido el procedimiento para la participación en la evaluación de los usuarios o clientes y se han elaborado los documentos específicos.
- g) Se ha establecido un sistema para garantizar el cumplimiento del pliego de condiciones del proyecto cuando este existe.

### **5. METODOLOGÍA**

Los departamentos de cada familia profesional determinarán, en el marco del proceso educativo, los proyectos que se propondrán para su desarrollo por el alumnado. Los proyectos también podrán ser propuestos por los propios alumnos y alumnas, en cuyo caso, se requerirá la aceptación del departamento de la familia profesional.

#### **Fases de realización**

- 1. Cuando la propuesta de la idea de negocio en la que se basa el proyecto sea realizada por el alumnado, se seguirá el siguiente procedimiento:
	- a. El alumno, alumna o grupo de ellos, presentará una propuesta que contenga la descripción del proyecto que pretende realizar, con treinta días de antelación a la fecha prevista para el inicio del módulo profesional de proyecto.
	- b. El equipo docente, presidido por el tutor o tutora del grupo, en el plazo de una semana, valorará la propuesta y decidirá sobre su aceptación, teniendo en cuenta, al menos, su adecuación a los contenidos abordados en el ciclo formativo y la posibilidad de realización efectiva del proyecto en los plazos existentes. La decisión se hará constar en acta y se comunicará al alumnado por quien ejerza la tutoría del grupo.
	- c. Cuando la propuesta no haya sido aceptada, el alumno o alumna dispondrá de un plazo de diez días para introducir las modificaciones oportunas o presentar una nueva propuesta de proyecto. Transcurrido dicho plazo, sin que se hubieran presentado modificaciones o una nueva propuesta, se entenderá que renuncia a la convocatoria del módulo profesional, salvo que acepte un proyecto propuesto por el profesorado responsable del proyecto, de entre los determinados por el departamento de familia profesional.
- 2. Para el alumnado que no haya propuesto ninguna idea de negocio proyecto o cuando ésta haya sido rechazada, se le propondrá una determinada por el departamento de familia profesional.
- 3. La ausencia de presentación del proyecto, tendrá la consideración de convocatoria consumida, excepto si se presenta la correspondiente renuncia.

En cualquier caso, el proyecto consistirá en la realización de las tareas que se recogen en la tabla adjunta, en función de la idea de negocio elegida por el alumno o designada por el departamento.

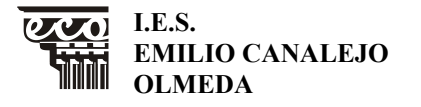

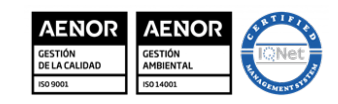

MD850203 Versión 3 Fecha: 20-9-23 Página 8 de 6

# **MATERIA: PAYF NIVEL: 2GSAF CURSO: 23-24**

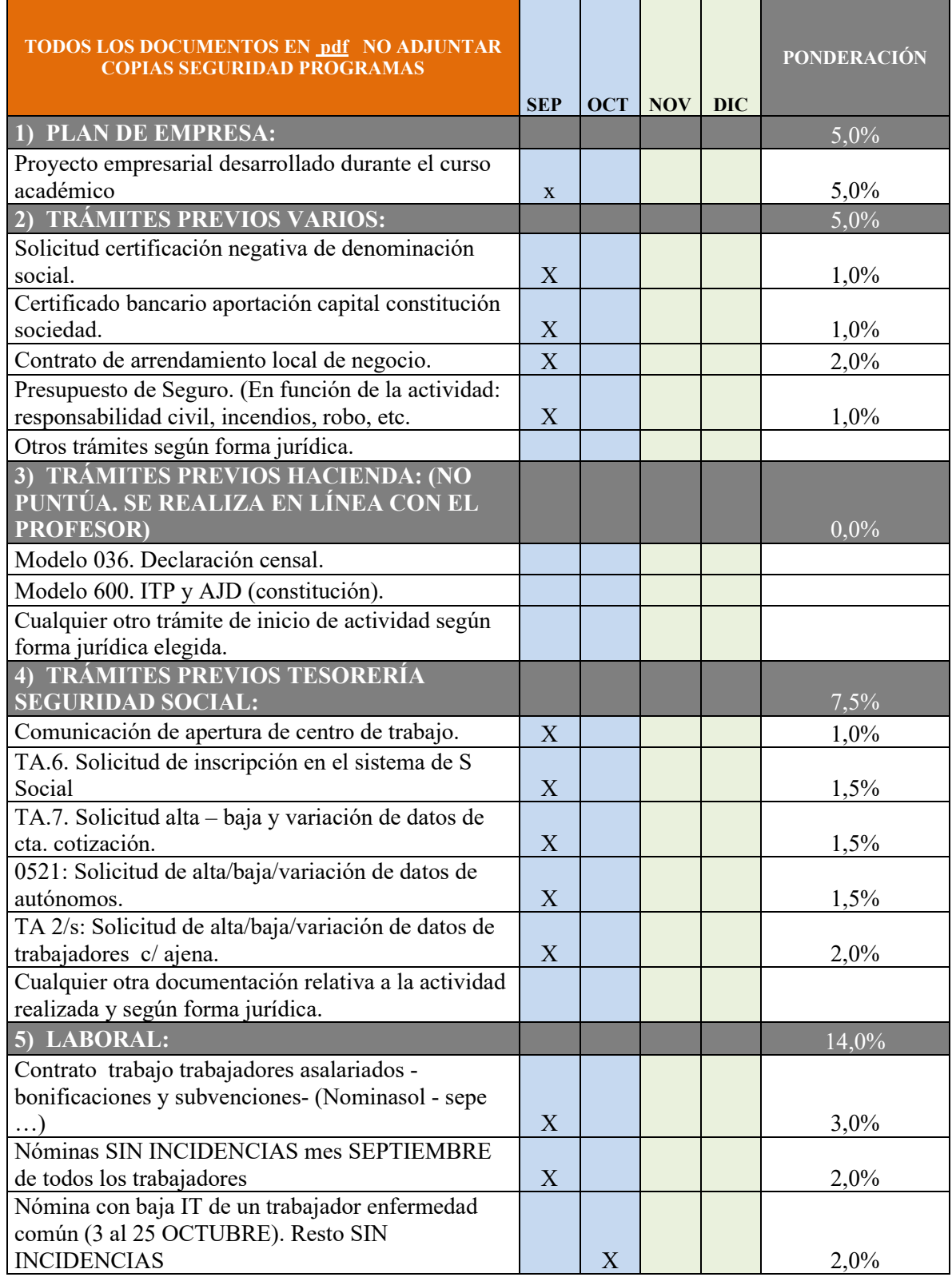

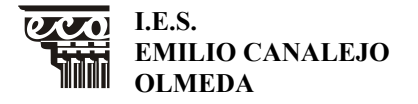

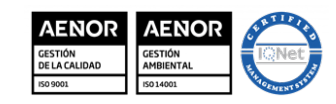

MD850203 Versión 3 Fecha: 20-9-23 Página 9 de 6

### **MATERIA: PAYF NIVEL: 2GSAF CURSO: 23-24**

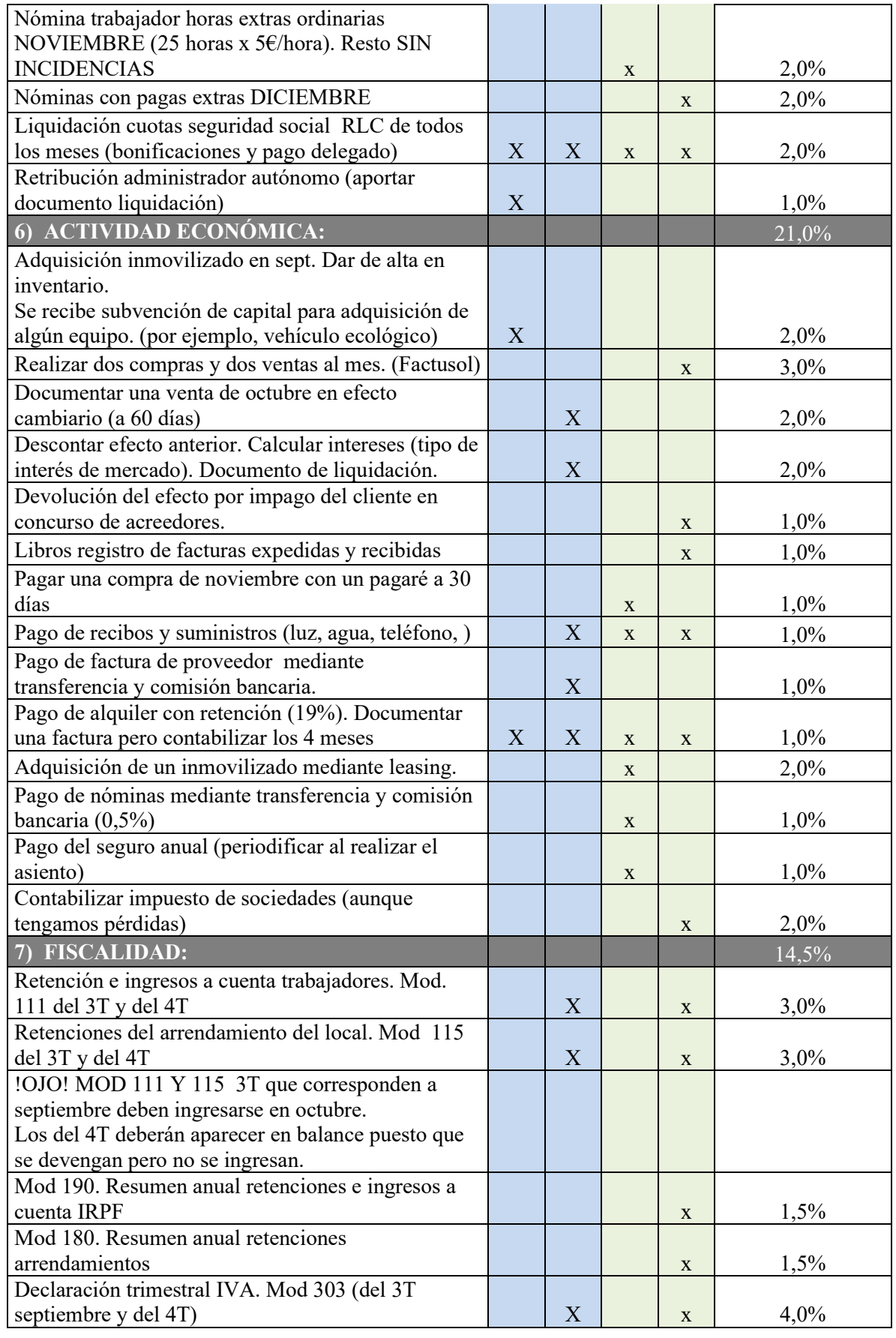

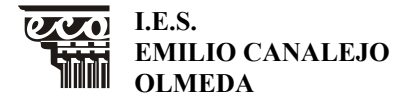

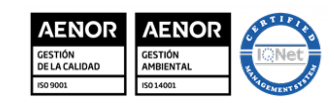

MD850203 Versión 3 Fecha: 20-9-23 Página 10 de 6

**MATERIA: PAYF NIVEL: 2GSAF CURSO: 23-24**

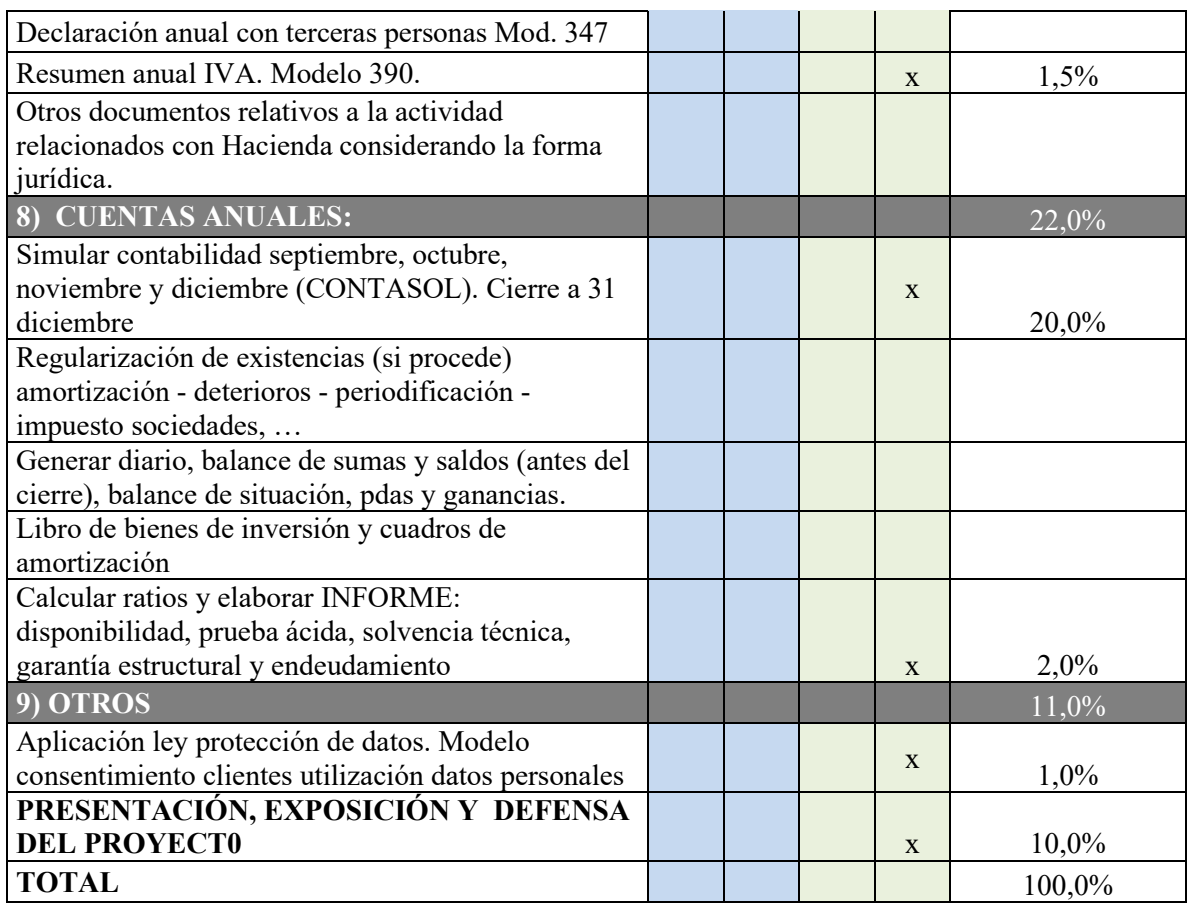

#### **Seguimiento del módulo**

Con objeto de garantizar el seguimiento del módulo profesional de proyecto, se procederá del siguiente modo:

- a) Al comienzo del periodo de realización del proyecto se establecerá un periodo de al menos seis horas lectivas y presenciales en el centro docente para profesorado y alumnado, dedicándose al planteamiento, diseño y adecuación de los diversos proyectos a realizar.
- b) El profesorado encargado del seguimiento del proyecto garantizará a los alumnos y alumnas un periodo de tutorización de al menos tres horas lectivas semanales para el seguimiento de los diversos proyectos. Estas tres horas se distribuirán entre el profesorado implicado siguiendo los criterios establecidos en el proyecto educativo del centro.
- c) Se establecerá un periodo de finalización con al menos seis horas lectivas y presenciales en el centro docente para profesorado y alumnado, dedicándose a la presentación, valoración y evaluación de los diversos proyectos.

# **Presentación del proyecto**

- 1. El jefe o jefa de departamento de la familia profesional convocará al alumnado que cursa el módulo profesional de proyecto a un acto en el que presentará ante el equipo docente del grupo de alumnos y alumnas el trabajo realizado.
- 2. Cuando el módulo profesional de proyecto se realice en periodos diferentes al establecido con carácter general, el seguimiento y la presentación ante el equipo

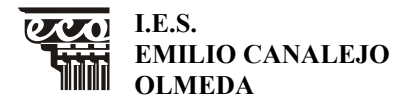

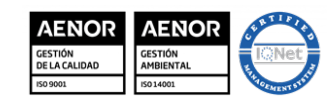

MD850203 Versión 3 Fecha: 20-9-23 Página 11 de 6

### **MATERIA: PAYF NIVEL: 2GSAF CURSO: 23-24**

docente de los proyectos elaborados, se llevará a cabo conforme a lo definido en el proyecto educativo del centro y siempre permitiendo que el alumnado que presenta el proyecto, pueda acogerse a evaluación final excepcional cuando esté en situación de obtener Título.

- 3. La presentación consistirá en la exposición del trabajo realizado, la metodología, el contenido y las conclusiones, con una especial mención a sus aportaciones originales.
- 4. Terminada la presentación, el profesorado dispondrá de tiempo suficiente para plantear cuantas cuestiones estimen oportunas relacionadas con el trabajo presentado, tras lo cual emitirán una valoración del mismo que facilite al profesor o profesora responsable del seguimiento del proyecto, la emisión de la calificación de este módulo profesional.

# **6. RECURSOS Y MATERIALES**

Para la realización de este módulo, el alumno/a deberá consultar los libros de texto y material didáctico facilitado al mismo en los cursos anteriores para el desarrollo de los distintos módulos que componen el Ciclo.

Se requiere también ordenadores con conexión a internet, programas de gestión de nóminas, facturación y contabilidad así como el uso de Google Drive.

# **7. AGRUPAMIENTO DE ALUMNOS**

El módulo de Proyecto de Administración y Finanzas se realizará de forma individual.

# **8. EVALUACIÓN**

#### **8.1.Criterios de calificación**

Se realizará según lo establecido en la *ORDEN de 29 de septiembre de 2010*, por la que se regula la evaluación, certificación, acreditación y titulación académica del alumnado que cursa enseñanzas de formación profesional inicial que forma parte del sistema educativo en la Comunidad Autónoma de Andalucía y la *ORDEN de 28 de septiembre de 2011*, por la que se regulan los módulos profesionales de formación en centros de trabajo y de proyecto para el alumnado matriculado en centros docentes de la Comunidad Autónoma de Andalucía. De acuerdo con el artículo 16 de la *ORDEN de 29 de septiembre de 2010* la evaluación conllevará una calificación que reflejará los resultados obtenidos por el alumno o alumna en su proceso de enseñanza-aprendizaje. La calificación del módulo profesional de Proyecto de Administración y Finanzas se expresará en valores numéricos de 1 a 10, sin decimales. Se considerarán positivas las iguales o superiores a 5 y negativas las restantes.

Para obtener la nota correspondiente se ajustará a las condiciones y calificaciones de cada uno de los procesos establecidos en la hoja de cálculo adjunta (ANEXO I)

Los criterios de calificación empleados para la evaluación del Proyecto de Administración y Finanzas son los que se muestran a continuación:

• **Error grave** en el documento, invalida el mismo, obteniendo una puntuación de 0. Ejemplos pueden ser: en una venta con cheque expedido a favor del comprador emitido por el vendedor, en una venta que se gira letra extendida por el comprador a cargo del vendedor, en un asiento contable gasto al "haber" o ingreso al "debe", en un descuento de efectos el banco al "haber", etc.

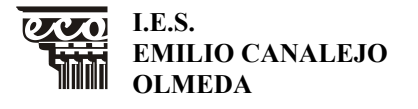

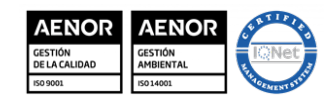

MD850203 Versión 3 Fecha: 20-9-23 Página 12 de 6

# **MATERIA: PAYF NIVEL: 2GSAF CURSO: 23-24**

- **Errores leves**:
	- o Dos errores leves puntuaría el 50 % de la puntuación.
	- o Cuatro errores leves se calificaría como 0 puntos.

#### **8.2.Medidas de recuperación***.*

Los alumnos/as que obtengan calificación inferior a 5 puntos deberán cursar de nuevo el módulo de "Proyecto en Administración y Finanzas", contando únicamente con una convocatoria por año y un máximo de dos convocatorias en total.